### **User Manual**

# Code Reader **HD-SL36A**

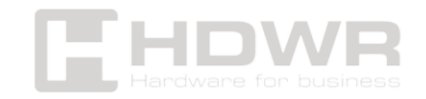

#### Table of contents

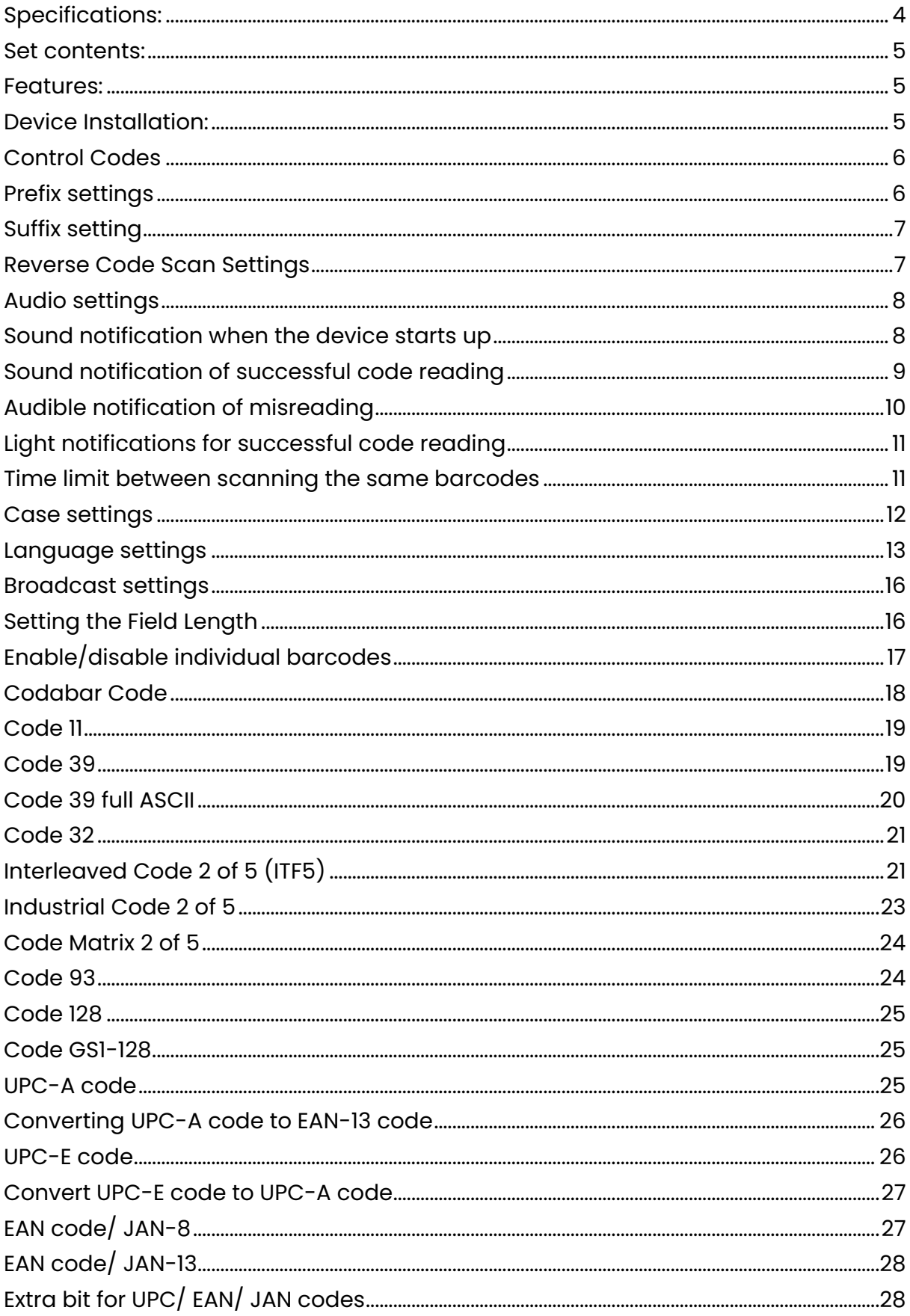

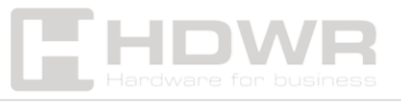

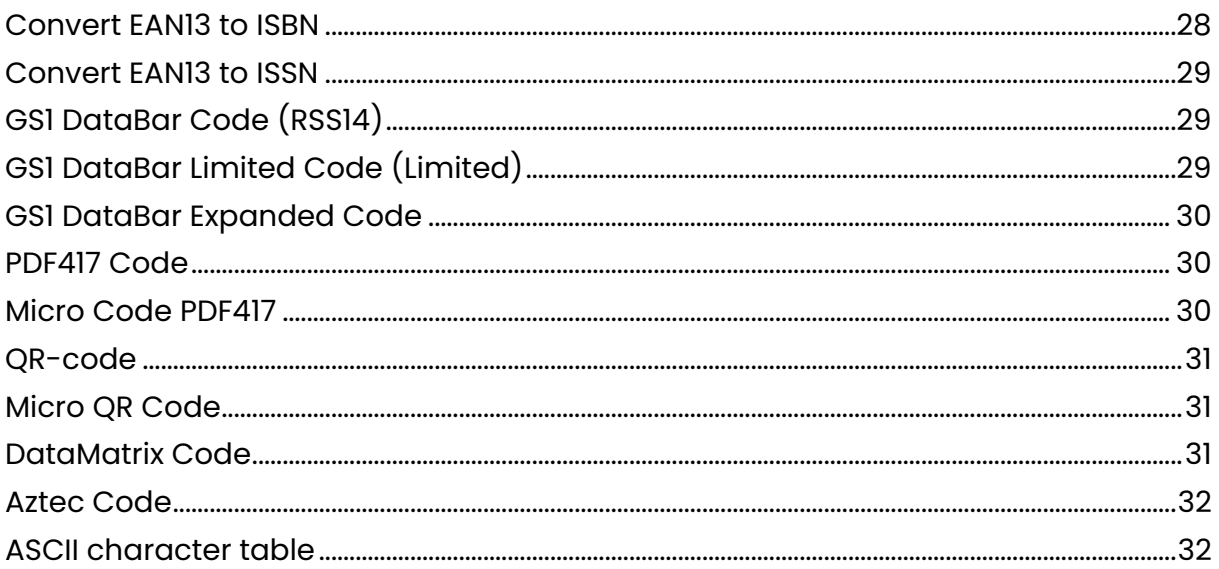

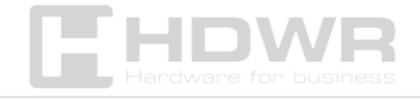

#### <span id="page-3-0"></span>Specifications:

- **Warranty:** 2 years
- **Sensor:** CMOS
- **Processor:** 32 bit ARM
- **Resolution:** 640 x 480 px
- **Scanning method:** manual (on the button) / automatically (after the code is brought closer)
- **Interface:** USB, Virtual COM
- **Cord length:** 150 cm
- **Ingress protection:** IP54
- **Device dimensions:** 16.3 x 6.8 x 8 cm
- **Base dimensions:** 10.7 x 8 x 13 cm
- **Package dimensions:** 10.5 x 8 x 24 cm
- **Weight:** 360 g
- **Package weight:** 460 g
- **Operating temperature:** -10 to 50°C
- **Storage temperature:** -20 to 60°C
- **Operating humidity:** 5 to 95%
- **Storage humidity:** 5 to 95%
- **Read 1D codes:** CodaBar, Code 11, Code 32, Code 39, Code 93, Code 128, IATA 2 of 5, Interleaved 2 of 5 (ITF), GS1 DataBar, HongKong 2 of 5, Matrix 2 of 5, MSI Plessey, NEC 2 of 5, Pharmacode Plessey, Straight 2 of 5, Telepen, Trioptic, UPC/EAN/JAN, Codablock F, microPDF, GS1 Composite
- **Readable 2D codes: MaxiCode, DataMatrix (ECC 200), QR Code, microQR, Aztec, HanXin, GoCode**

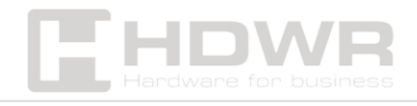

<span id="page-4-0"></span>Set contents:

- Wired Multidimensional Code Reader
- Built-in USB cable for communication with a computer
- Reader stand
- Manual

#### <span id="page-4-1"></span>Features:

- **Scanning:** manual (push-button) / automatic (when the code is touched)
- **Types of codes read:** 1D and 2D barcodes, including QR and Aztec codes, from paper labels and phone screens
- **Ingress protection:** IP54
- **Additional features:** reader stand, prefix and suffix programmable

#### <span id="page-4-2"></span>Device Installation:

- Plug the reader cable into your computer's USB port
- The driver will be installed automatically
- Once the installation is complete, a message will be displayed
- Once you have completed the above steps, your device is ready to go
- The reader will automatically turn off after a long period of inactivity

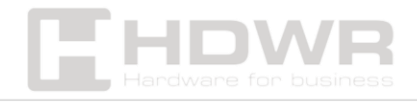

<span id="page-5-0"></span>Control Codes

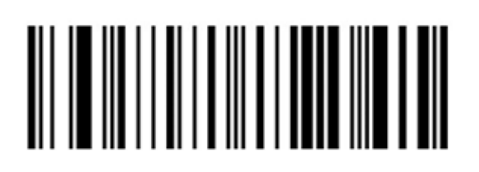

Factory reset

<span id="page-5-1"></span>Prefix settings

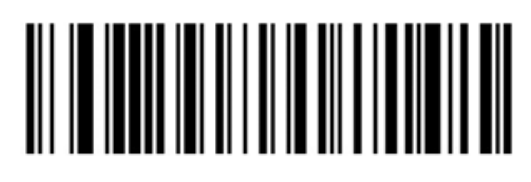

Prefix setting enabled

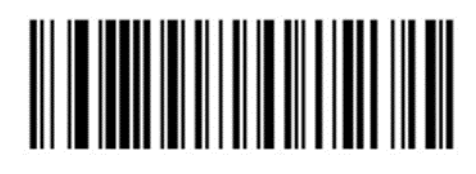

Prefix setting disabled(default)

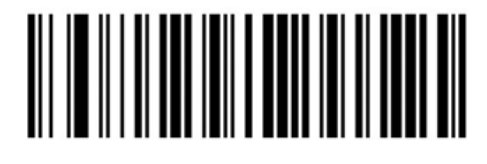

Removal of all prefixes set

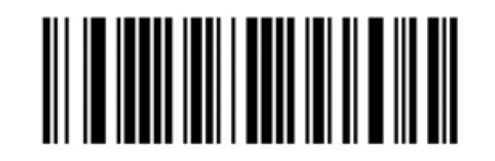

Setting a user-defined prefix

After scanning the above code, it is possible to set the desired prefix based on the data and barcode found in the ASCII table.

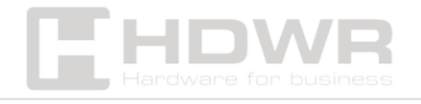

<span id="page-6-0"></span>Suffix setting

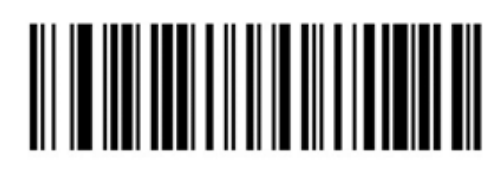

Suffix setting enabled

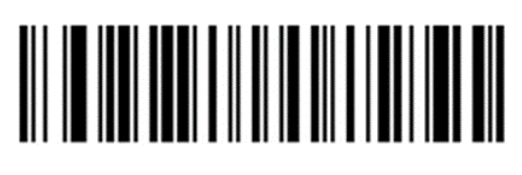

Suffix setting disabled (default)

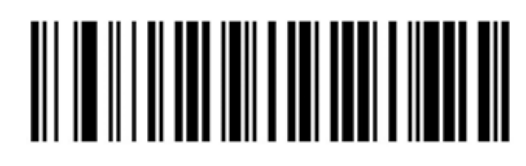

Delete all set Suffixes

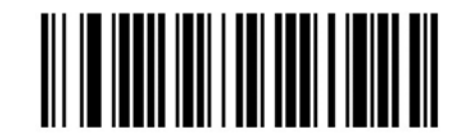

User-defined suffix setting

After scanning the "User Defined Suffix Setting" code, it is possible to set the desired suffix based on the data and barcode found in the ASCII table.

<span id="page-6-1"></span>Reverse Code Scan Settings Only for 1D and DataMatrix and Aztec codes

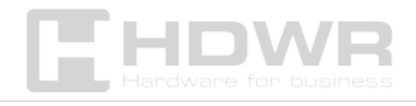

# 

Scan only normal codes (default)

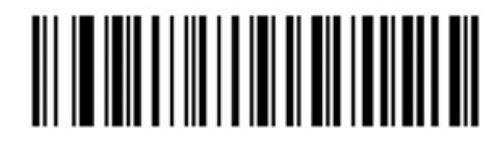

Scan only inverted Codes

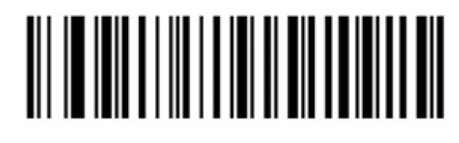

Scanning of normal and reversedcodes

<span id="page-7-0"></span>Audio settings

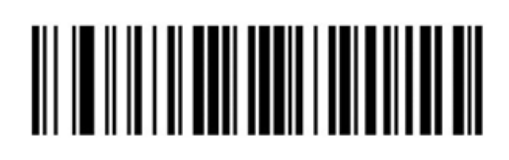

Soft beep

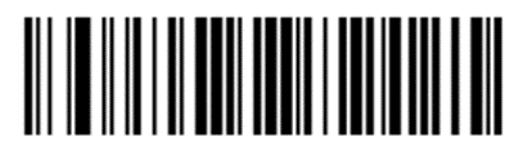

Loud beep (default)

<span id="page-7-1"></span>Sound notification when the device starts up

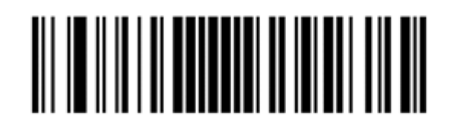

A beep at the when the device starts off

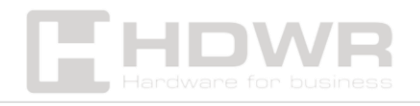

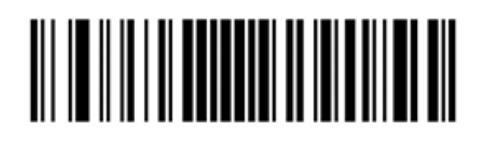

A beep at the Device startup enabled (default)

<span id="page-8-0"></span>Sound notification of successful code reading

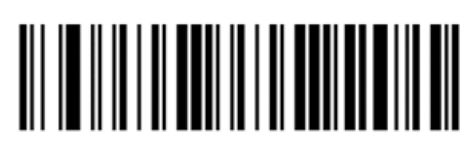

Beep after scanning Code Enabled

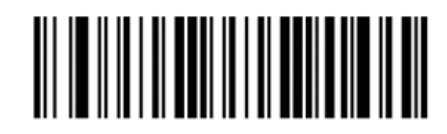

Beep after Scanned code (default)

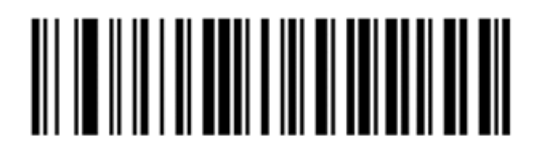

Silent beep

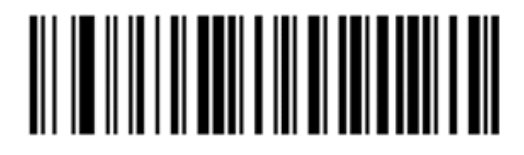

Average Signal Volume Audible (default)

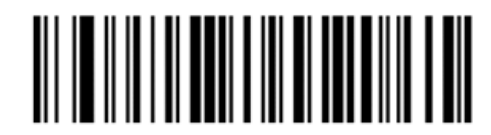

Loud beep

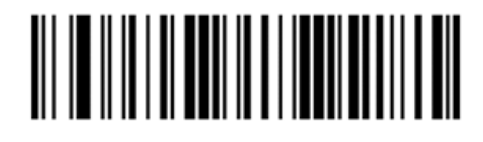

Long beep (default)

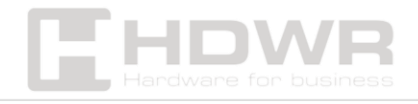

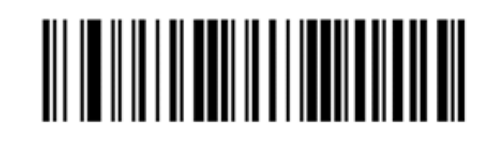

#### Short beep

<span id="page-9-0"></span>Audible notification of misreading

If the reading fails, the device will emit 4 alarm tones in succession. One alarm signal means that an unrecognized barcode has been scanned.

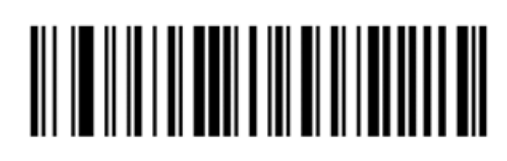

Silent Alarm Signal (default)

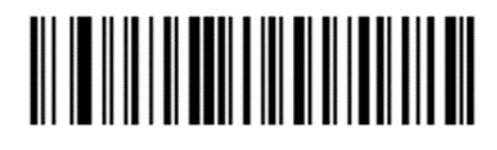

Medium Signal Volume

alarm

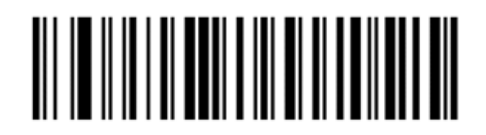

Loud beep

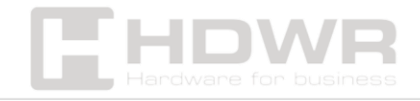

<span id="page-10-0"></span>Light notifications for successful code reading

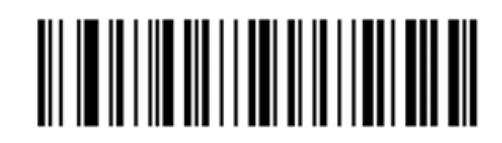

Light Notifications

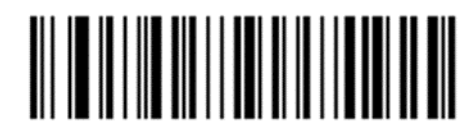

Light Notifications Off Enabled

(Default)

<span id="page-10-1"></span>Time limit between scanning the same barcodes

By default, the time interval between the first and second scans of the same barcode is set to 200 ms. To avoid multiple scans of the same barcode, you can set a longer time interval.

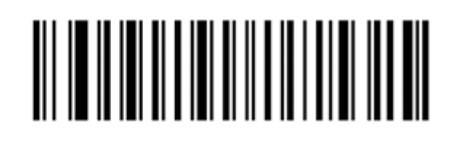

300 ms

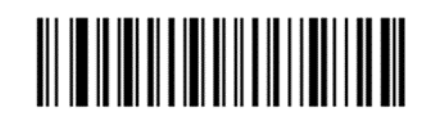

500 ms

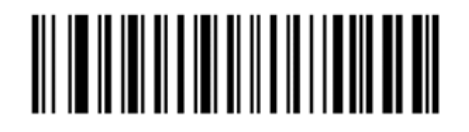

750 ms

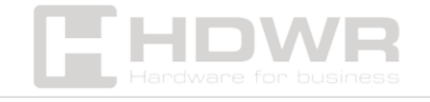

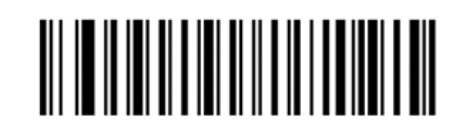

1 s

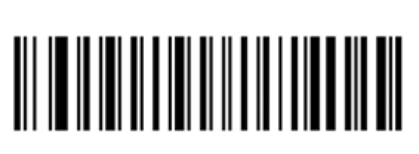

2 sec

<span id="page-11-0"></span>Case settings

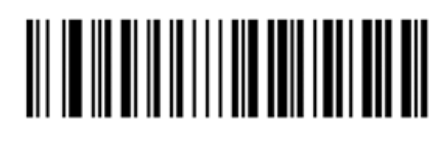

Standard Case

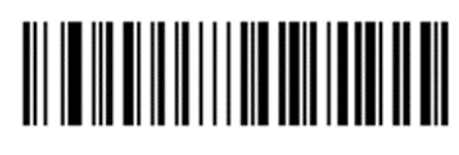

Reversal (default)

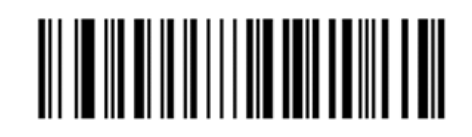

Uppercase

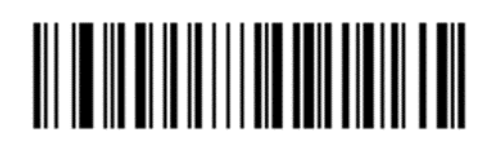

Lowercase

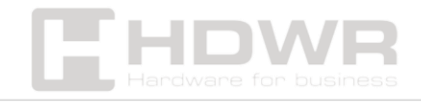

<span id="page-12-0"></span>Language settings

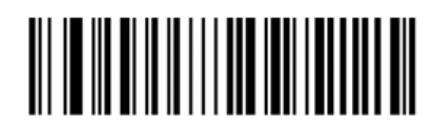

English (US)

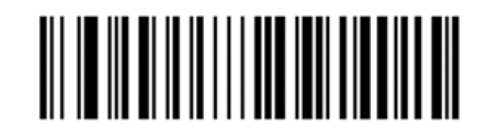

French

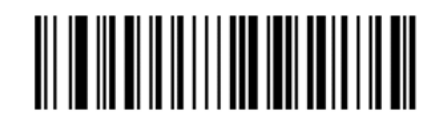

Italian

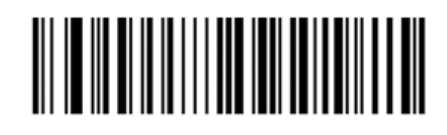

Italian 142

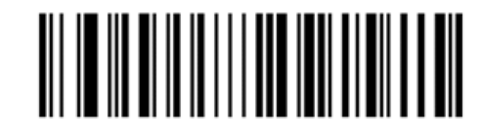

German

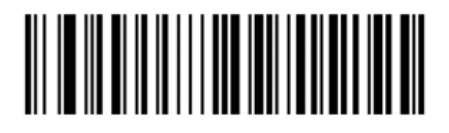

Spanish

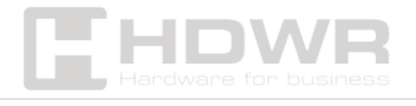

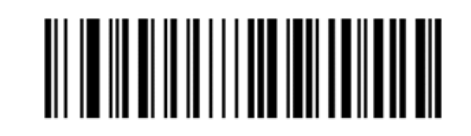

Finnish

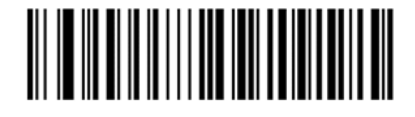

Japanese

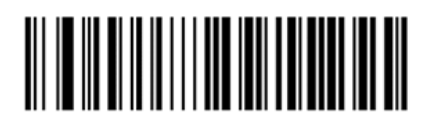

Russian (MS)

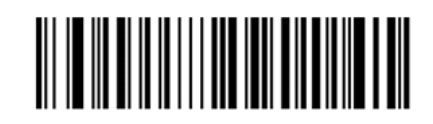

Arabic 101

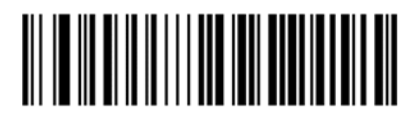

Irish

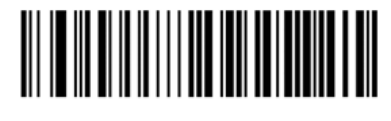

Polish (214)

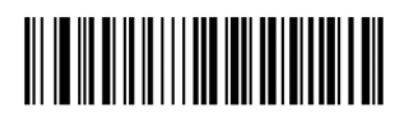

Polish (programming)

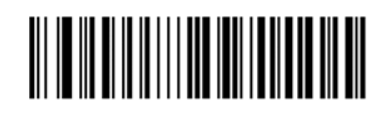

Dutch

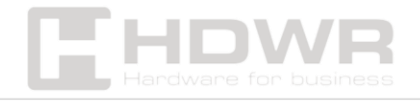

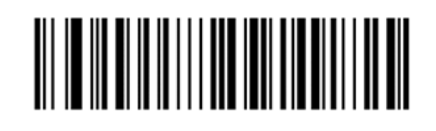

Czech (QWERTZ)

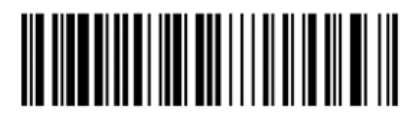

Portuguese

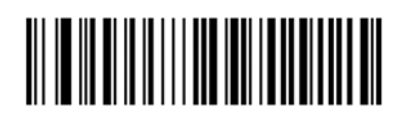

Portuguese (Brazil)

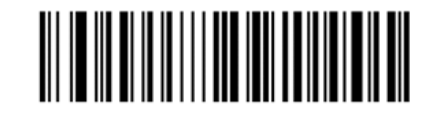

Swedish

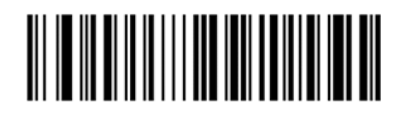

Turkish Q

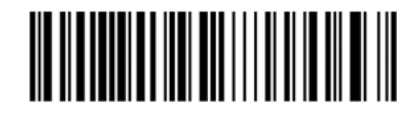

Turkish F

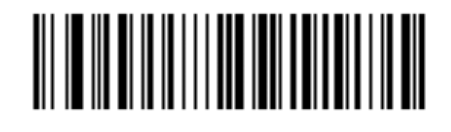

Greek

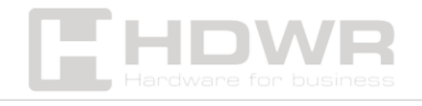

<span id="page-15-0"></span>Broadcast settings

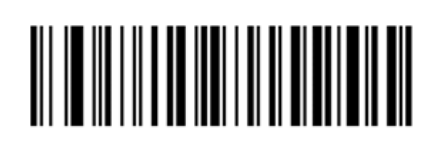

Original barcode data

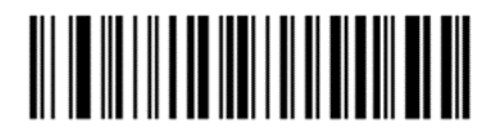

Transmission of only the initial

field initial

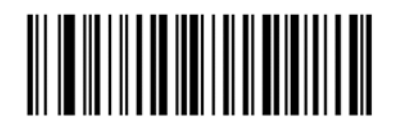

Transmission of an intermediate field

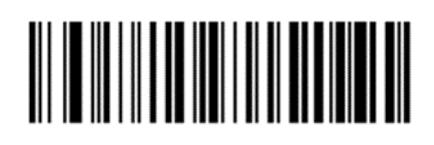

Transmission of the final field

<span id="page-15-1"></span>Setting the Field Length

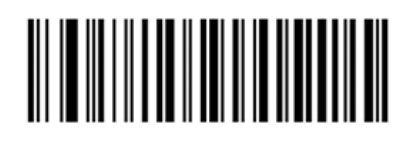

Length Setting

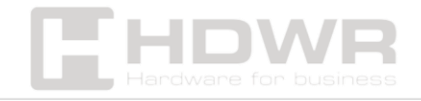

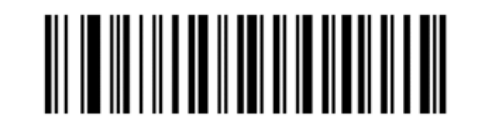

Length Setting

Initial

Remark! The length of the field is configured in bytes using 10 digit data.

<span id="page-16-0"></span>Enable/disable individual barcodes

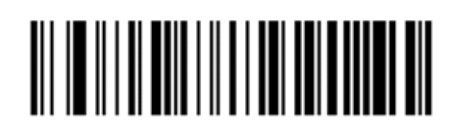

All Barcodes All

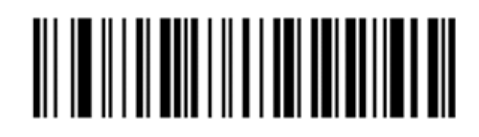

Barcodes On Disabled

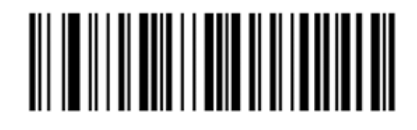

All Enabled All 1D

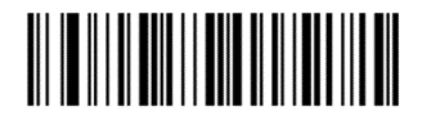

Codes Disabled

1D codes

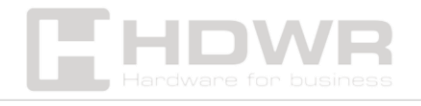

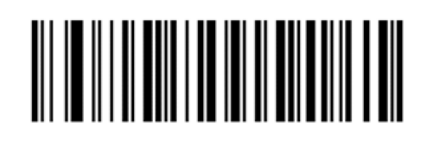

All 2D codes enable

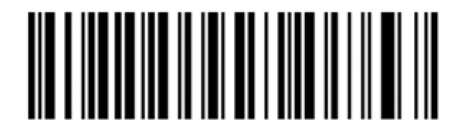

All 2D codes disabled

<span id="page-17-0"></span>Codabar Code

### 

On

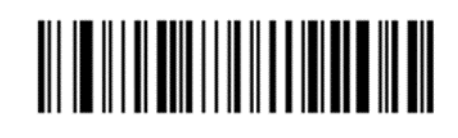

Off

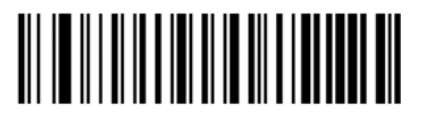

Sending a start/end character Off (default)

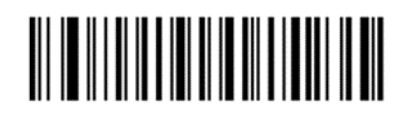

Sending a start/end character Enabled

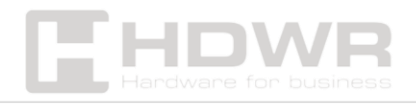

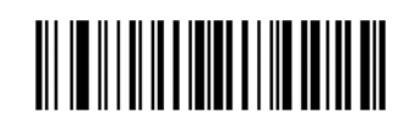

Minimum Length Limit characters for Codabar code (0~50 bits)

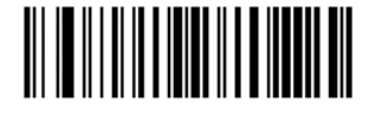

Maximum character length limit for Codabar code (0~50 bits)

<span id="page-18-0"></span>Code 11

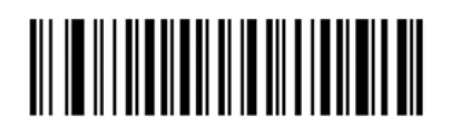

**On** 

Off (default)

Code 39

<span id="page-18-1"></span>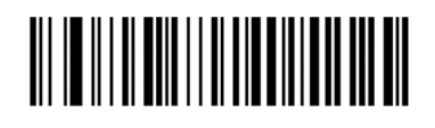

**On** 

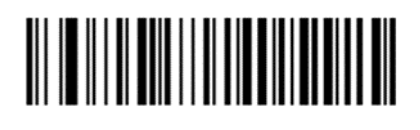

Off

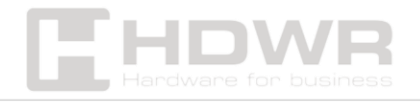

19

<span id="page-19-0"></span>Code 39 full ASCII

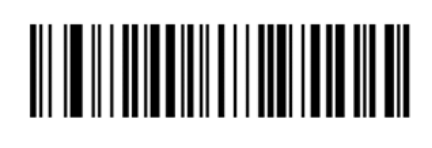

**On** 

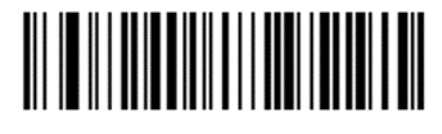

Off (default)

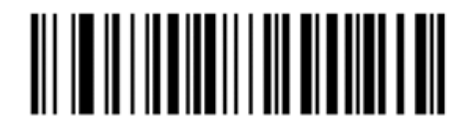

Sending a check bit

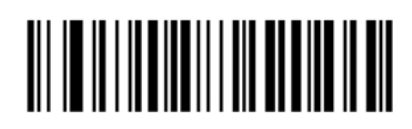

Sending a check bit disabled enabled

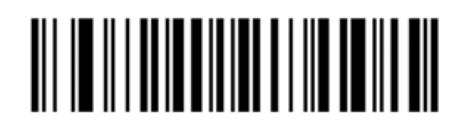

Minimum character length (0~50 bits)

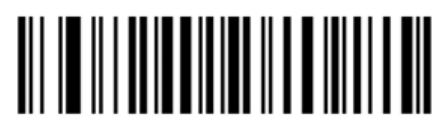

Maximum character length (0~50 bits)

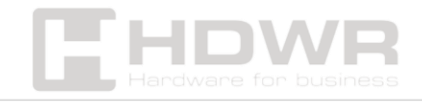

<span id="page-20-0"></span>Code 32

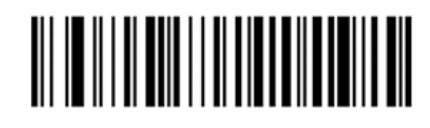

On 

Off

<span id="page-20-1"></span>Interleaved Code 2 of 5 (ITF5)

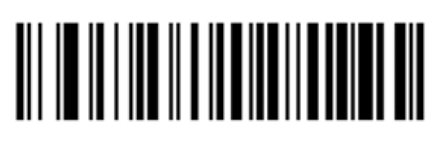

**On** 

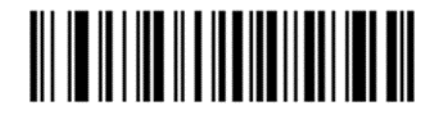

Off

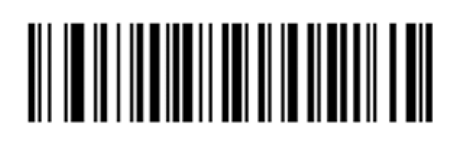

No fixed length characters (4-24)

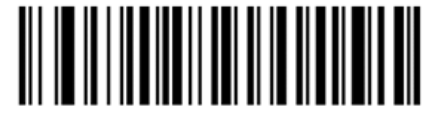

Fixed length 6 characters

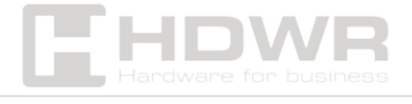

21

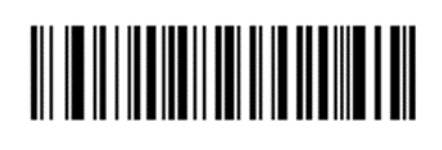

Fixed length 8 characters

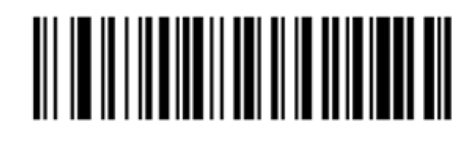

Fixed character length 10

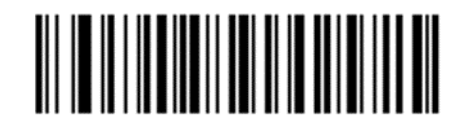

Fixed character length 12

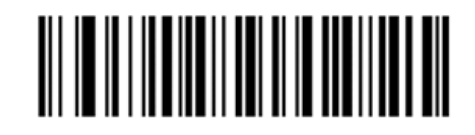

Fixed length 14

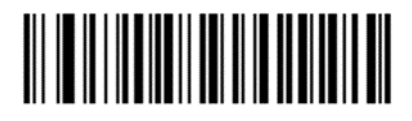

Fixed length 16

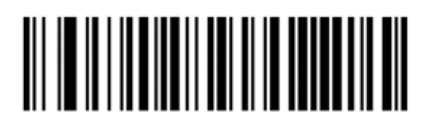

Fixed character length 18

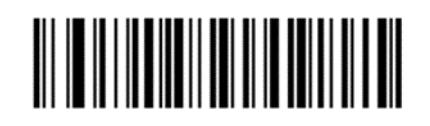

Fixed character length 20

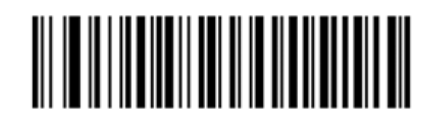

Fixed length of 24 characters

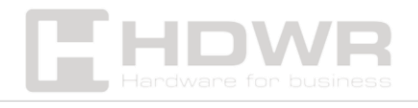

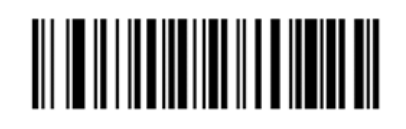

Maximum length (0~50 bits)

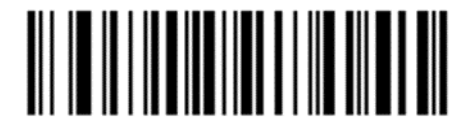

Minimum length (0~50 bits)

<span id="page-22-0"></span>Industrial Code 2 of 5

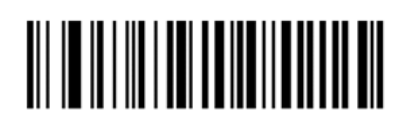

**On** 

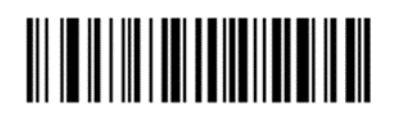

Off

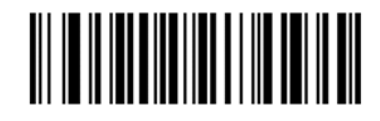

Minimum length (0~50 bits)

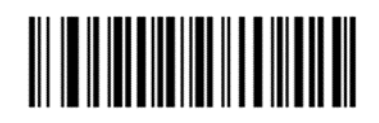

Maximum character length

(0~50 bits)

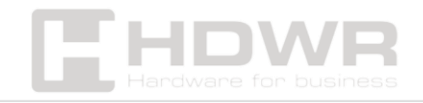

23

<span id="page-23-0"></span>Code Matrix 2 of 5

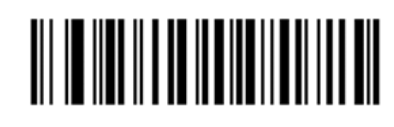

**On** 

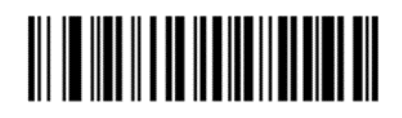

Off

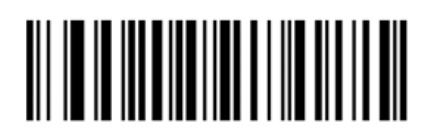

Minimum character length (0~50 bits)

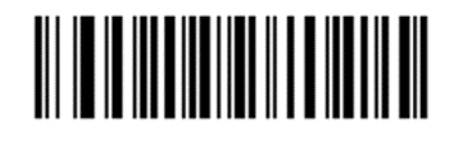

Maximum characters length (0~50n bits)

<span id="page-23-1"></span>Code 93

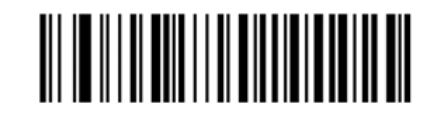

On

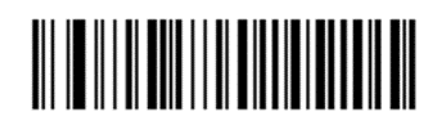

Off

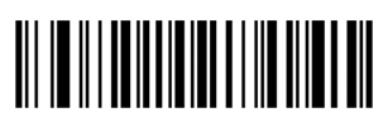

Minimum Length

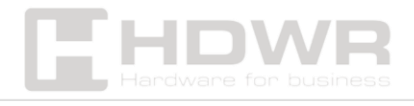

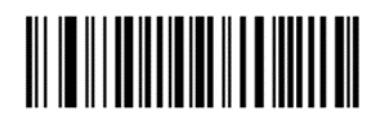

Maximum Length characters (0~50 bits)

<span id="page-24-0"></span>Code 128

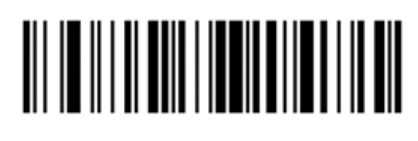

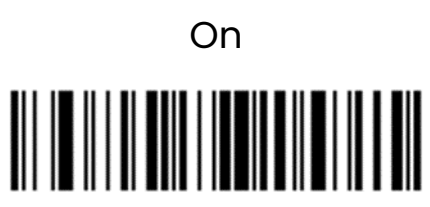

Off

<span id="page-24-1"></span>Code GS1-128

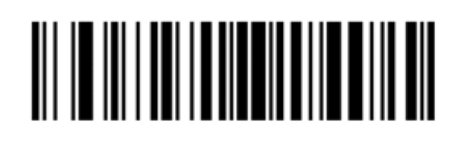

**On** 

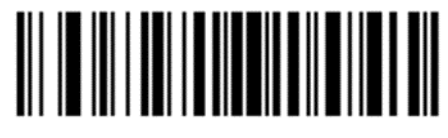

Off

<span id="page-24-2"></span>UPC-A code

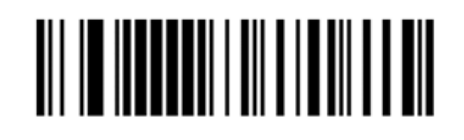

On

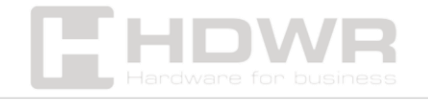

25

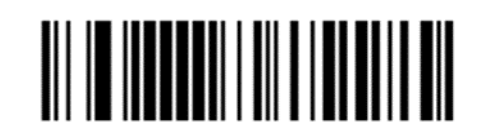

Off

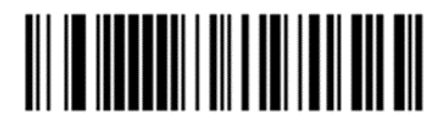

Sending the check bit

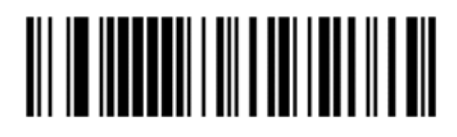

Control bit sending disabled

<span id="page-25-0"></span>Converting UPC-A code to EAN-13 code

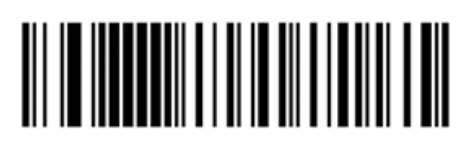

Change On

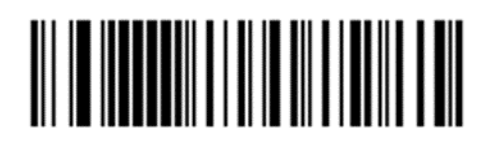

Change Off

(default)

<span id="page-25-1"></span>UPC-E code

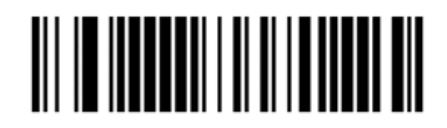

**On** 

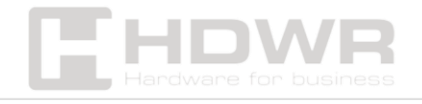

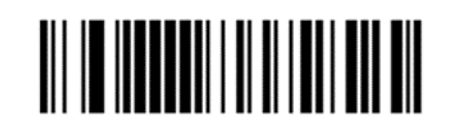

Off

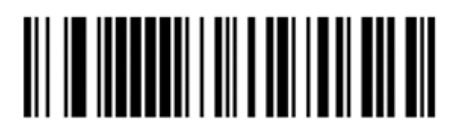

Sending a check bit Sending a check bit

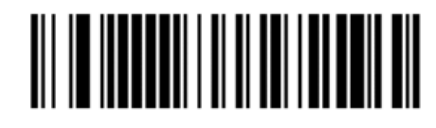

Disabled

<span id="page-26-0"></span>Convert UPC-E code to UPC-A code

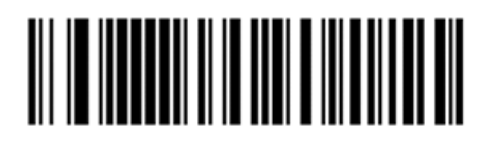

Swap On

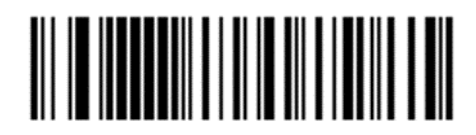

Change Off (default)

<span id="page-26-1"></span>EAN code/ JAN-8

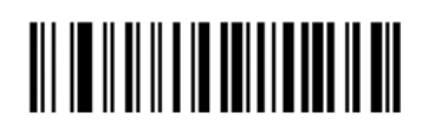

**On** 

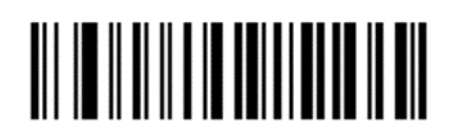

Off

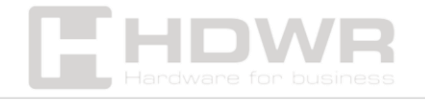

27

<span id="page-27-0"></span>EAN code/ JAN-13

## 

On

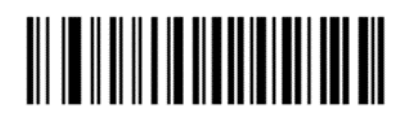

Off

<span id="page-27-1"></span>Extra bit for UPC/ EAN/ JAN codes

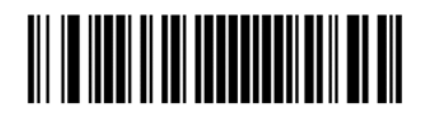

Ignoring the extra bit

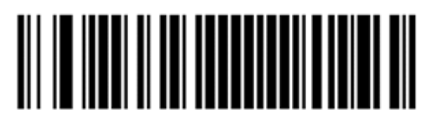

Decoding the extra bit (default) bit

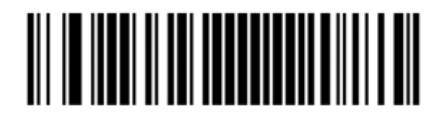

Automatic adjustment of the extra bit

<span id="page-27-2"></span>Convert EAN13 to ISBN

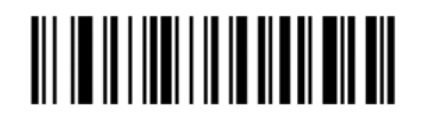

On

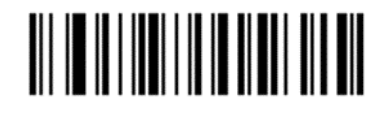

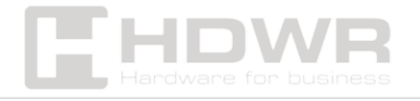

Off (default)

<span id="page-28-0"></span>Convert EAN13 to ISSN

## 

On 

Off

<span id="page-28-1"></span>GS1 DataBar Code (RSS14)

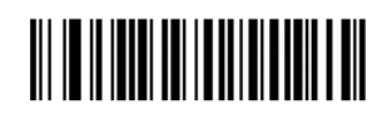

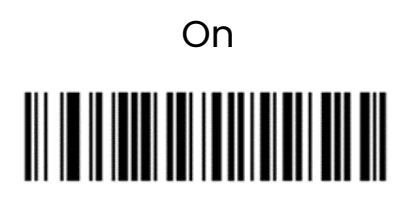

Off

<span id="page-28-2"></span>GS1 DataBar Limited Code (Limited)

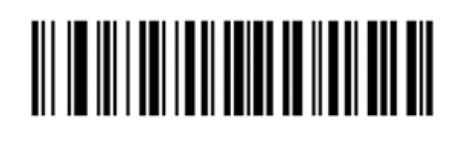

On

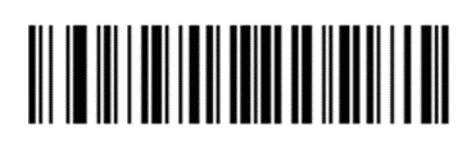

Off

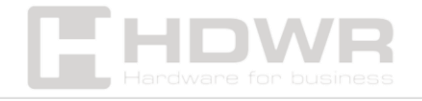

<span id="page-29-0"></span>GS1 DataBar Expanded Code

### 

On

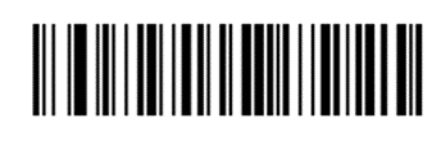

Off

<span id="page-29-1"></span>PDF417 Code

### 

**On** 

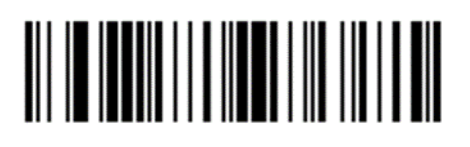

Off

<span id="page-29-2"></span>Micro Code PDF417

### 

**On** 

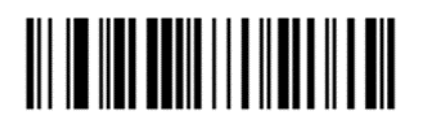

Off

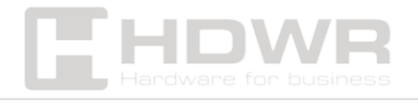

30

<span id="page-30-0"></span>QR-code

### 

**On** 

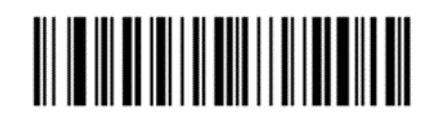

Off

<span id="page-30-1"></span>Micro QR Code

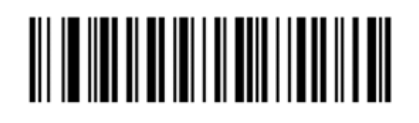

On

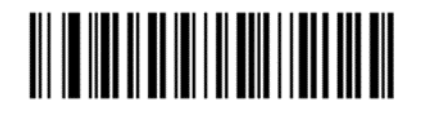

Off

<span id="page-30-2"></span>DataMatrix Code

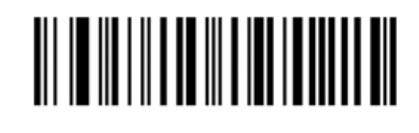

**On** 

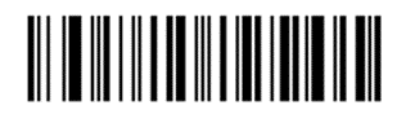

Off

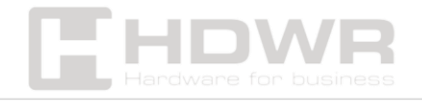

<span id="page-31-0"></span>Aztec Code

### **On**

#### Off

#### <span id="page-31-1"></span>ASCII character table

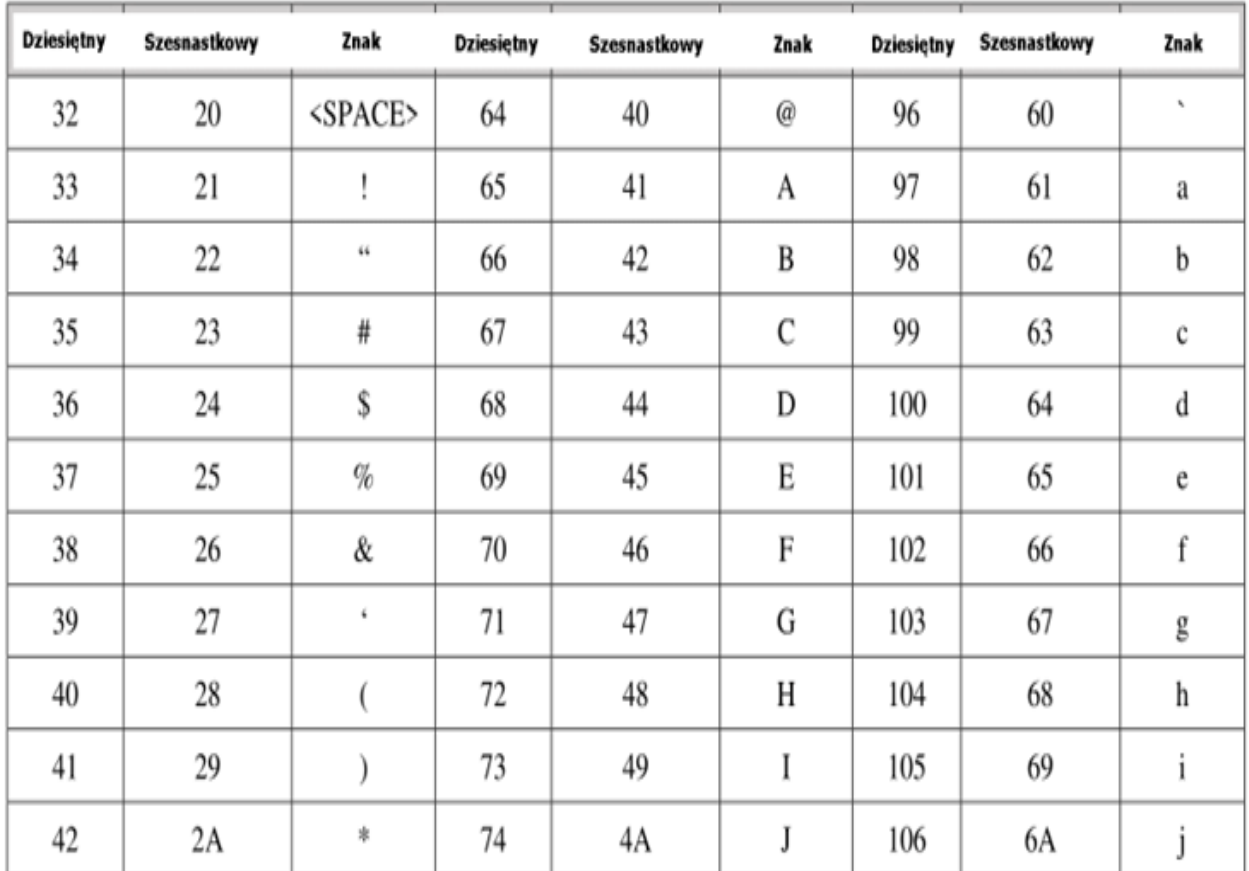

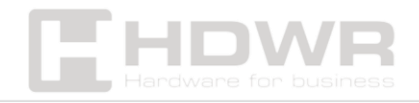

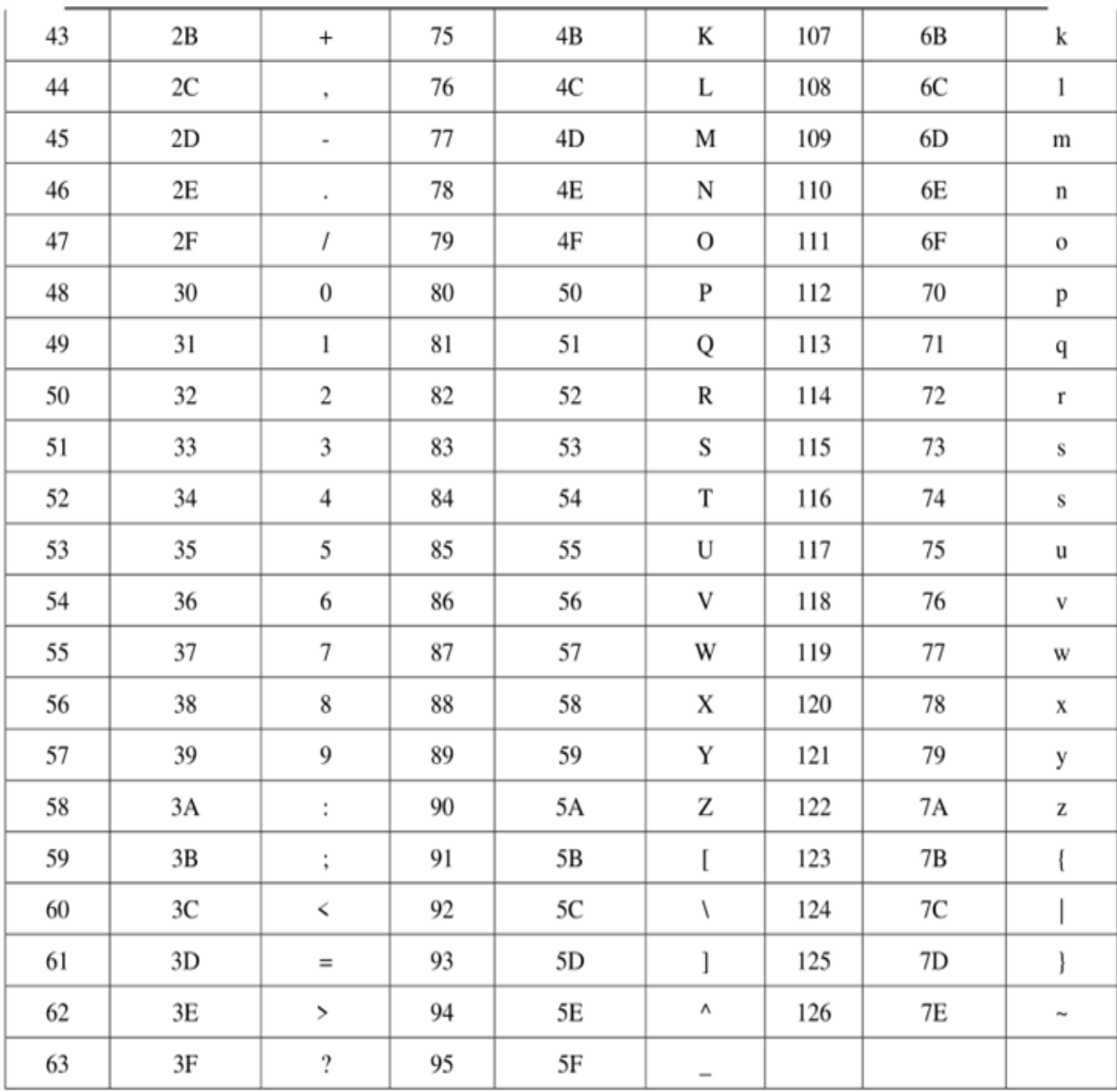

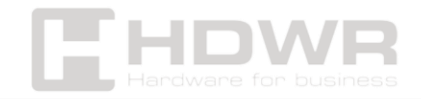